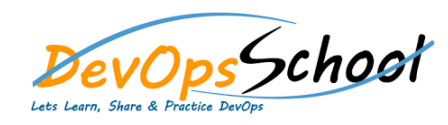

## **New Relic Intermediate Training** Curriculum 2 Days

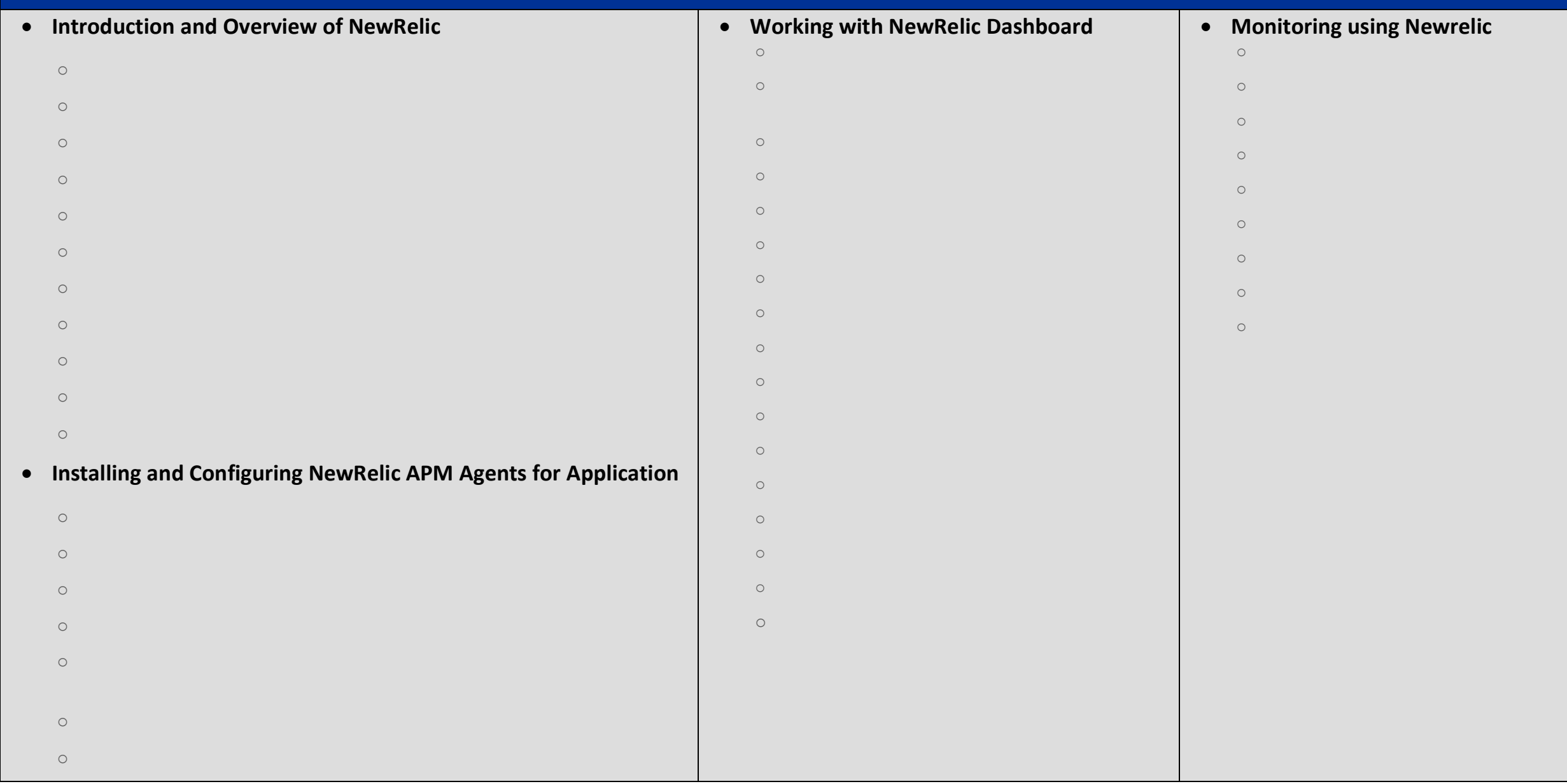

## **Deep Dive into Newrelic Advance**

- o Newrelic transaction alerts o Configure abnd Troubleshoot and Cross Application Traces o New Relic Service Level Agreements and the United Agreements and the United Agreements and the United Agreem o Troubleshooting NewRelic
- o Understanding and Configuring New Relic X Ray Sessions and Configuring New Relic X Ray Sessions and Configuri o Deep Dive into New Relic Agent Configuration and  $\mathcal{O}$ 
	- o Adding Custom Data with the APM Agent
- o Extending New York 1980 in the United United United United United United United United United United United<br>Plugins Plugins Plugins Plugins Plugins Plugins Plugins Plugins Plugins Plugins Plugins Plugins Plugins Plugin o Finding and Fixing Application Performance Issues with New Relic APM
- o Setting up database monitoring using Newrelic APM
- o Setting up and Configuring New York and Configuring New

## **Working with NewRelic Performance Reports**

- o Availability report
- o Background jobs analysis report o Capacity analysis report
- o Database analysis report
- o Host usage report
- o Scalability analysis report
- o Web transactions analysis report
- o Weekly performance report